# **RAPPEL**

ENTITÉ

```
entity nom is
-- les ports d'entrées/sorties
port (in1 : in std_logic;
      in2 : in std_logic;
      -- port_nom: sens(in/out/inout) type;
      ...
      out1 : out std_logic;
      out2 : out std_logic;
      ...
      outn : out std_logic
      );
end;
-- end entity;
-- end nom;
```
S. Jovanović et Y. Berviller • Télécom Nancy • Spécification des CI • 27 janvier 2016

```
RAPPEL
```
### **ARCHITECTURE**

```
architecture arch_nom of nom is
   -- partie déclarative de l'architecture
   signal sig1, sig2, ..., sign : std_logic;
   -- signal nom : type;
   -- utilisation de composants
   component comp_nom
   ...
   end component;
   begin
   ...
   end;
   -- end nom;
```
# **RAPPEL**

### **INSTRUCTIONS**

- $\Box$  concurrentes
	- $\rightarrow$  en dehors d'un process
- séquentielles
	- $\rightarrow$  à l'intérieur d'un process

```
architecture arch_nom of nom is
   signal sig1, sig2: std_logic;
   begin
   -- instruction concurrente
   sig1 \leq a xor b;
   --instruction séquentielle
   process(a,b) --process(all)
   begin
      sig2 \leq a xor b;
   end process;
   end;
```
## **RAPPEL INSTRUCTIONS**

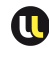

### concurrent

```
architecture arch nom of nom is
begin
with sel select
  sortie \leq in1 when "00".
            in2 when "01",
        in3 when "10",
        ...
        in1 when others;
end;
```
### séquentiel

```
architecture arch_nom of nom is
begin
  process(all)
  begin
  case sel is
     when "00" => sortie \le in1:
     when "01" => sortie \le in2:
     when "10" => sortie \le in3;
     ...
     when others \Rightarrow sortie \leq in1;
  end case;
  end process;
end;
```
## **RAPPEL INSTRUCTIONS**

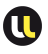

### séquentiel

```
concurrent
```

```
architecture arch nom of nom is
begin
  sortie \le in1 when sig1 = '0'
     else in2;
end;
```

```
architecture arch_nom of nom is
begin
  process(all)
  begin
    if sig1='0' then
       sortie \leq in1;
    else
       sortie \leq in2:
    end if;
  end process;
end;
```
136

# Paramètres génériques

```
entity nom is
-- paramètres génériques
generic (param1: integer:=10;
         param2: integer:=10;
 ...
         paramn: integer:=10
);
-- les ports d'entrées/sorties
port (in1 : in std_logic_vector(param1-1 downto 0);
      out1 : out std_logic_vector(param2-1 downto 0);
      ...
      outn : out std_logic
      );
end;
```
# Le multiplexeur

Exemple de description générique

```
library IEEE;
use IEEE.STD_LOGIC_1164.ALL;
entity MuxGenerique is
generic ( TAILLE : integer := 8 );
port (
     in0, in1, in2, in3 : in
   std_logic_vector(TAILLE-1 downto 0);
     Selecteur : in std_logic_vector(1 downto 0);
     Sortie : out std_logic_vector(TAILLE-1 downto
   0) :
end MuxGenerique;
```

```
LE MULTIPLEXEUR
```
Exemple de description générique

```
architecture CaseProcess of MuxGenerique is
begin
process(all)
begin
case Selecteur is
  when "00" \Rightarrow Sortie \le in0:
  when "01" \Rightarrow Sortie \le in1:
  when "10" \Rightarrow Sortie \le in2:
  when others \Rightarrow Sortie \le in3;
end case;
end process;
end CaseProcess;
```
## Le multiplexeur

### Exemple de description générique

Création d'un paquetage pour déclarer une constante :

```
package Config is
  constant TAILLEDATA : integer;
end package Config;
package body Config is
  constant TAILLEDATA: integer := 16;
end package body Config;
```
Il est aussi possible de déclarer une constante dans la partie déclarative du fichier, dans l'entité ou dans un process selon la visibilité souhaitée.

Instanciation et paramétrage du multiplexeur générique :

# Le multiplexeur

### Exemple de description générique

```
library work;
-- appel du package Config
use work.Config.all;
library IEEE;
use IEEE.STD LOGIC 1164.ALL;
entity Multiplexeur16bits is port (
     ina, inb, inc, ind : in std_logic_vector(TAILLEDATA-1 downto 0);
    Sel : in std_logic_vector(1 downto 0);
    S : out std_logic_vector(TAILLEDATA-1 downto 0));
end Multiplexeur16bits;
architecture instance of Multiplexeur16bits is
-- partie déclarative de l'archi
component MuxGenerique is
generic ( TAILLE : integer := 8 );
port ( in0, in1, in2, in3 : in std_logic_vector(TAILLE-1 downto 0);
      Selecteur : in std_logic_vector(1 downto 0);
      Sortie : out std_logic_vector(TAILLE-1 downto 0));
```
## Le multiplexeur

```
Exemple de description générique
```

```
end component;
begin
-- instanciation du composant
MonMux: MuxGenerique
  generic map(TAILLE=>TAILLEDATA)
  port map(in0=>ina,in1=>inb,in2=>inc,in3=>ind,
      Selecteur=>Sel,Sortie=>S);
end instance;
```
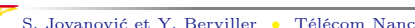

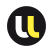

# LE DÉCODEUR

FONCTION ET SPÉCIFICATIONS

- Optimisation d'un cas particulier du multiplexeur
- Très utilisé pour l'adressage
- Sortie active = sortie dont le numéro correspond à la valeur d'entrée
- entree : entier d'entrée sur N bits
- $\Box$  {Sortie<sub>0</sub>; Sortie<sub>1</sub>; ...; Sortie<sub>2N-1</sub>} : sorties sur 1 bit
- Sortie active =  $Sortie_{entre}$  ( $\forall$  autres inactives)  $S_0 = \bar{e}_0 \cdot \bar{e}_1$

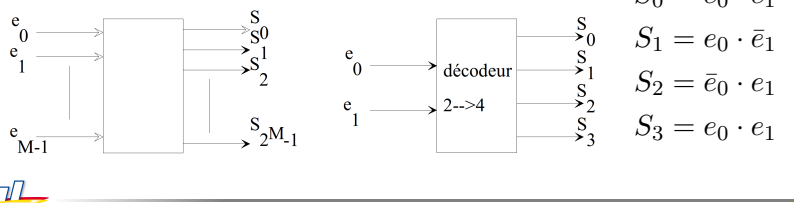

### LE DÉCODEUR Description VHDL

```
library ieee;
use ieee.std_logic_1164.all;
entity Decodeur is
port(
     Entree: in std_logic_vector(1 downto 0);
     Sortie : out std logic vector(3 downto 0));
end Decodeur;
architecture ConcSelect of Decodeur is
begin
with Entree select
Sortie <= "0001" when "00",
     "0010" when "01",
```
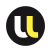

## LE DÉCODEUR Description VHDL

```
"0100" when "10",
     "1000" when "11",
     "0000" when others;
end ConcSelect;
```
 $\Box$  le cas Others n'est pas nécessaire ici pour la synthèse

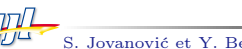

# LE DÉCODEUR

### Vue du niveau transfert de registres (RTL)

- $\Box$  On constate qu'il y a bien utilisation de multiplexeurs
- On retrouve l'entrée du décodeur comme sélecteur
- L'entrée du multiplexeur devient une constante

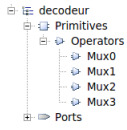

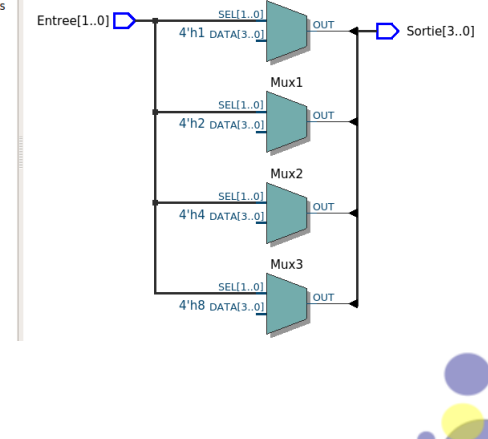

 $Mux0$ 

# LE DÉCODEUR

## Vue du niveau cellules FPGA

 $\Box$  On voit l'optimisation par rapport à la vue RTL

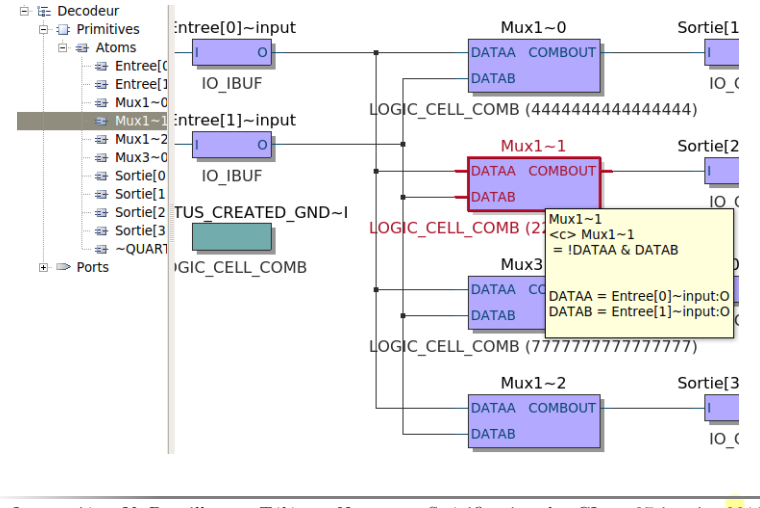

# L'encodeur

FONCTION ET SPÉCIFICATIONS

- Donne l'indice le plus élevé parmi les entrées actives
- Presque fonction «réciproque» du décodeur
- Priorité d'évènements (interruptions)
- ${E_1; E_2; \ldots; E_N}$  : entrées binaires
- □ Sortie : entier (nb bits  $\geq Log_2(N)$ )
- $\Box$  Sortie = N si  $E_N$  active sinon N-1 si  $E_{N-1}$  active sinon... 1 si  $E_1$  active sinon 0

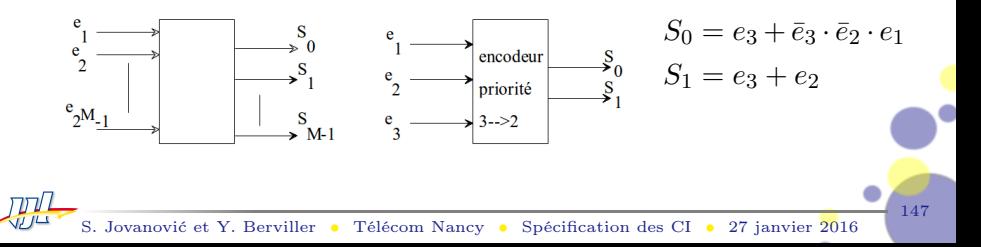

## L'encodeur Description VHDL

 $\Box$  Nous utilisons un process pour bénéficier des indéterminations dans les choix

```
entity Encodeur is
port(
     Entree : in std_logic_vector(2 downto 0);
     Sortie : out std_logic_vector(1 downto 0));
end Encodeur;
architecture ProCase of Encodeur is begin
process (Entree)
   begin
   case? Entree is
            when "1--" => Sortie \leq "11" :
```
## L'ENCODEUR DESCRIPTION VHDL

```
when "01-" => Sortie <= "10" :
              when "001" \Rightarrow Sortie \le "01" :
              when others \Rightarrow Sortie \leq "00":
   end case? ;
   end process;
end ProCase;
```
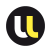

# L'encodeur

### Vue du niveau transfert de registres (RTL)

- On constate à nouveau l'utilisation de multiplexeurs
- On retrouve l'entrée de l'encodeur comme sélecteur
- L'entrée du multiplexeur devient une constante

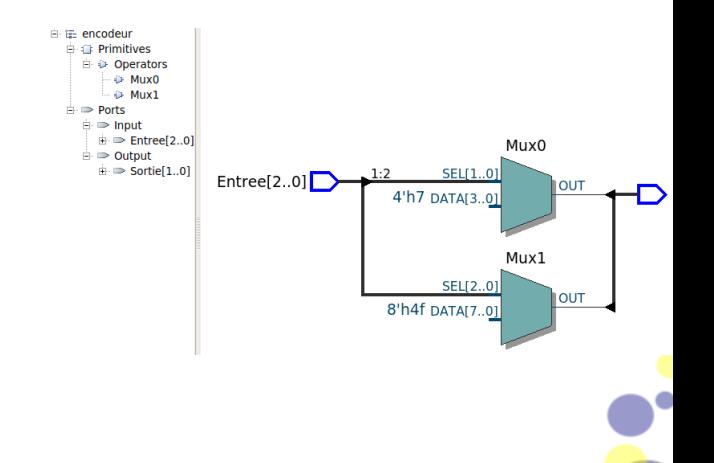

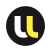

## L'ENCODEUR

### Vue du niveau cellules FPGA

## $\Box$  On voit à nouveau l'optimisation par rapport à la vue RTL

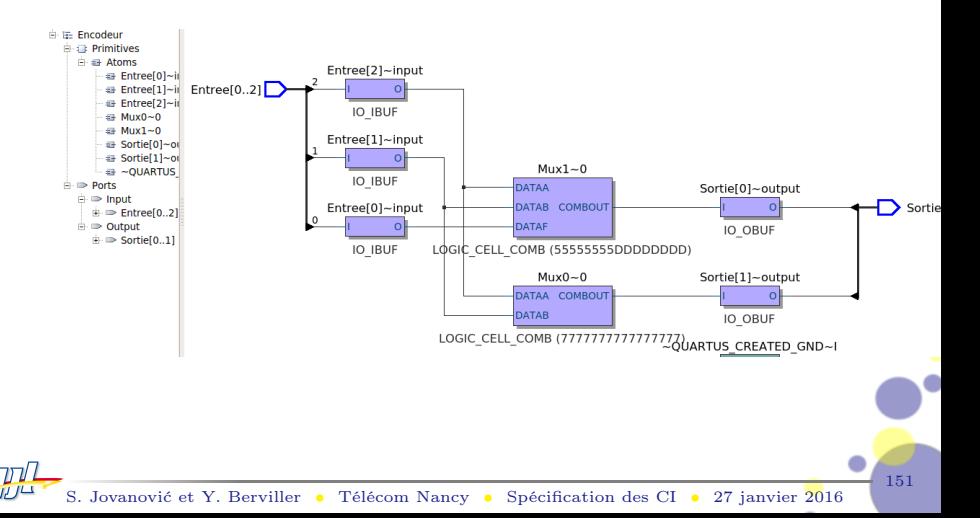

# **EXERCICES**

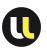

- <sup>1</sup> Reprendre le multiplexeur et le modifier pour qu'il soit de type  $5 \rightarrow 1$ . Utiliser un process
- <sup>2</sup> Que se passe-t-il si l'on n'utilise pas le cas others ?
- <sup>3</sup> Reprendre le décodeur et le décrire en utilisant un process
- <sup>4</sup> Reprendre l'encodeur et le décrire en utilisant uniquement des instructions concurrentes

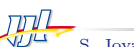

# **EXERCICES**

### SOLUTION QUESTION 1

```
entity Multiplexeur is
port (
    in0, in1, in2, in3, in4 : in std_logic_vector(7
   downto 0);
    Selecteur : in std_logic_vector(2
   downto 0);
    Sortie : out std_logic_vector(7
   downto 0));
end Multiplexeur;
architecture CaseProcess of Multiplexeur is
begin
process(all)
```
## **EXERCICES**

### SOLUTION QUESTION 1

```
begin
   case Selecteur is
      when "000" \Rightarrow Sortie \le in0:
      when "001" => Sortie \le in1;
      when "010" \Rightarrow Sortie \leq in2:
      when "011" => Sortie \le in3;
      when "100" \Rightarrow Sortie \leq in4:
      when others => Sortie \leq (others => '0');
   end case;
end process;
end CaseProcess;
```
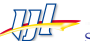

## **EXERCICES**

### SOLUTION QUESTION 3

```
entity Decodeur is
port(
     Entree : in std_logic_vector(1 downto 0);
     Sortie : out std_logic_vector(3 downto 0));
end Decodeur;
architecture ConcSelect of Decodeur is
begin
process(all)
begin
   case Entree is
      when "00" => Sortie <= "0001":
      when "01" => Sortie <= "0010";
      when "10" \implies Sortie \leq "0100":
      when "11" => Sortie \leq "1000":
```
## **EXERCICES**

### SOLUTION QUESTION 3

```
when others \Rightarrow Sortie \leq "0000";
end process;
end ConcSelect;
```
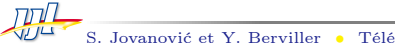

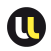

## **EXERCICES**

### SOLUTION QUESTION 4

```
entity Encodeur is
port(
     Entree : in std_logic_vector(2 downto 0);
     Sortie : out std_logic_vector(1 downto 0));
end Encodeur;
architecture ProConc of Encodeur is begin
   Sortie(0) \leq Entree(2) or (not Entree(2) and not
   Entree(1) and Entree(0);
   Sortie(1) \leq Entree(2) or Entree(1);
end ProConc;
```
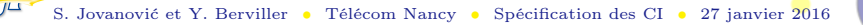

# **ADDITIONNEUR**

FONCTION ET SPÉCIFICATIONS Half adder

Full adder

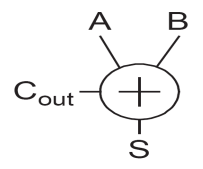

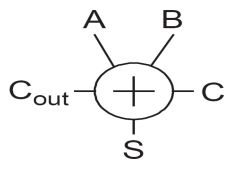

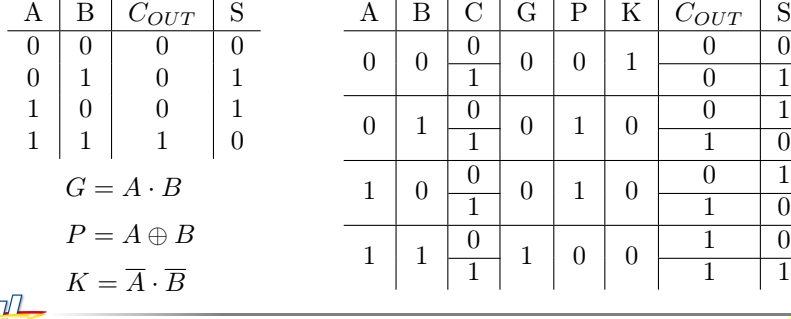

S. Jovanović et Y. Berviller • Télécom Nancy • Spécification des CI • 27 janvier 2016

 $\Omega$ 

# Additionneur

### DESCRIPTION VHDL

```
library ieee;
use ieee.std_logic_1164.all;
entity additionneur is
port(
     a,b,cin : in std_logic;
     s, cout : out std_logic);
end additionneur;
--end;
architecture archConc of additionneur is
begin
   s \leq a xor b xor cin;
   cout \leq (a and b) or (a and cin) or (b and cin):
end archConc;
```
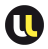

160

## **ADDITIONNEUR**

Vue du niveau transfert de registre (RTL)

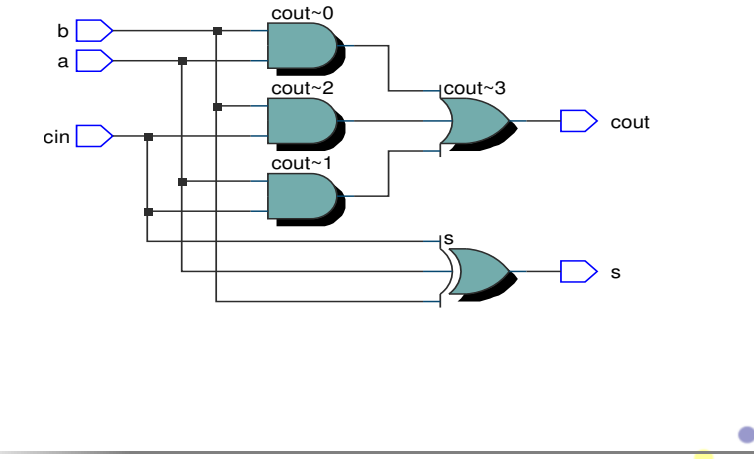

# **SOUSTRACTEUR**

Principe :

 $\Box$  Complémenter à 2 l'opérande à soustraire et réaliser une addition du résultat avec l'autre opérande

Exemple :

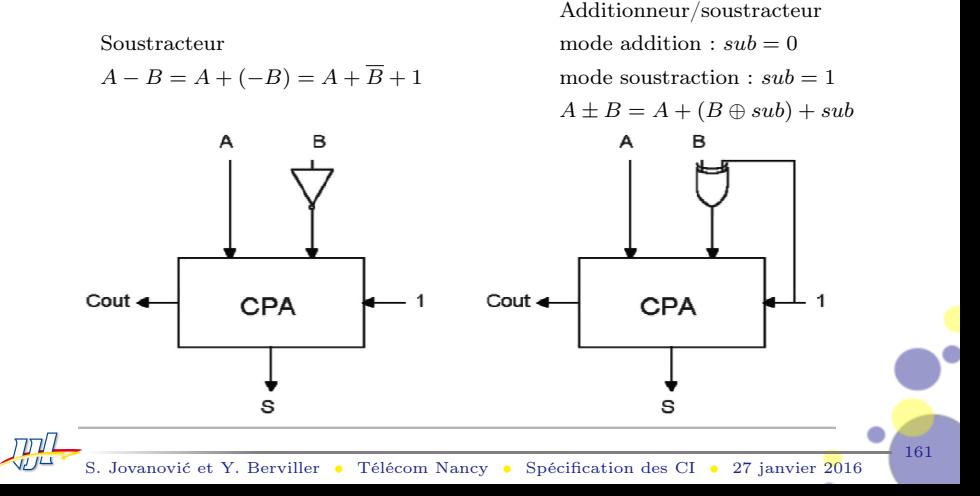

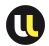

# SOUSTRACTEUR

```
Description VHDL
```

```
library ieee;
use ieee.std_logic_1164.all;
entity soustracteur is
port(
     a,b,cin : in std_logic;
     s, cout : out std_logic);
end soustracteur;
--end;
architecture archConc of soustracteur is
   signal bn :std_logic;
begin
   bn \leq not b:
   s <= a xor bn xor cin;
   cout \leq (a and bn) or (a and cin) or (bn and cin);
end archConc;
```
S. Jovanović et Y. Berviller • Télécom Nancy • Spécification des CI • 27 janvier 2016

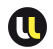

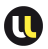

## **SOUSTRACTEUR**

Vue du niveau de transfert de registres (RTL)

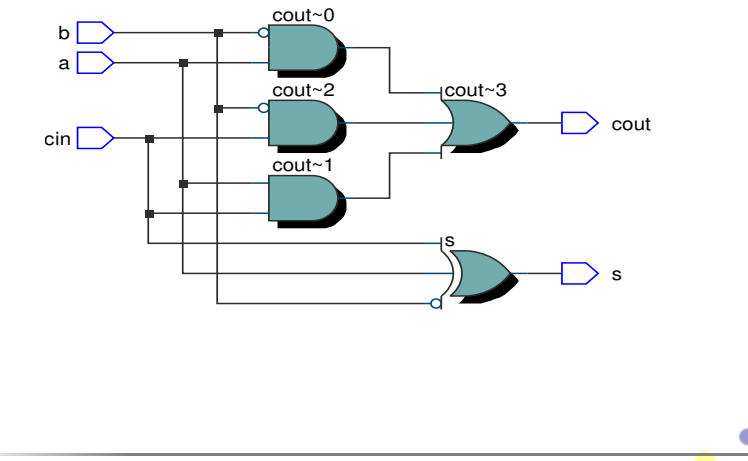

# COMPARATEUR

FONCTIONALITÉ ET SPÉCIFICATIONS

Principe :

□ Calculer si  $A = B$  ou si  $A > B$  permet de déterminer les autres résultats de comparaison

 $EQ = (A = B)$   $NE = (A \neq B) = \overline{EQ}$   $GT = (A > B) = \overline{EQ} \cdot GE$  $GE = (A > B)$   $LT = (A < B) = \overline{GE}$   $LE = (A < B) = \overline{GE} + EO$  $\Box$   $EQ = (A = B) = (B - A = 0)$  $EQ_{i+1} = (A_i = B_i) \cdot EQ_i = (A_i \oplus B_i) \cdot EQ_i$  $EQ_0 = 1; EQ_n = EQ$  ou utiliser un soustracteur optimisé (sans sortie  $S_i$  $G E = (A \geq B) = (A - B \geq 0)$  $G \cap G E_{i+1} = (A_i > B_i) + (A_i = B_i) \cdot G E_i = A_i \cdot B_i + (A_i \oplus B_i) \cdot G E_i$ 

 $G = GE_0 = 1$ ;  $GE_n = GE$  ou utiliser un soustracteur